# **como apostar pixbet**

- 1. como apostar pixbet
- 2. como apostar pixbet :betclic copa do mundo
- 3. como apostar pixbet :pix payouts novibet

# **como apostar pixbet**

Resumo:

**como apostar pixbet : Bem-vindo a mka.arq.br - O seu destino para apostas de alto nível! Inscreva-se agora e ganhe um bônus luxuoso para começar a ganhar!**  contente:

# **como apostar pixbet**

A Pixbet é a casa de apostas mais rápida do mundo, onde é possível apostar, ganhar e receber pagamentos em como apostar pixbet minutos.

#### **como apostar pixbet**

- Instalação gratuita
- Disponível para iOS e Android
- Probabilidades altas
- Interfaces amigáveis

### **Como baixar o Aplicativo Pixbet**

Para baixar o aplicativo Pixbet, acesse o site oficial e clique no ícone da Google Play Store no rodapé da página.

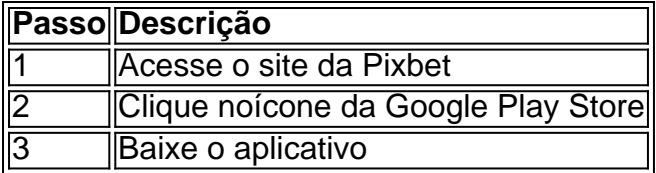

### **Benefícios do Aplicativo Pixbet**

O aplicativo Pixbet permite que os usuários acessem a plataforma de apostas em como apostar pixbet qualquer lugar e em como apostar pixbet qualquer horário, sem precisar acessar o site.

### **Cadastro na Pixbet**

Para se cadastrar no Pixbet, acesse o site e clique em como apostar pixbet "Registro". Insira seus dados pessoais, como CPF, nome completo e data de nascimento.

### **Perguntas Frequentes**

- COMO: Como baixar o aplicativo Pixbet? Acesse o site oficial e clique no símbolo da Google Play Store no rodapé da página.
- **PLATAFORMA:** Como baixar no Android e iOS? Siga as instruções de cadastro no site.

Com o aplicativo Pixbet, é possível acompanhar as apostas em como apostar pixbet tempo real e aproveitar as promoções da plataforma.

A Pixbet é o lugar perfeito para quem busca diversão e emoção nas apostas esportivas, mas antes de começas essa jornada, é importante entender como realizar o processo de cadastro de forma simples e segura. Neste artigo, vamos guiá-lo através do processo de registro na Pixbet, garantindo que você possa começar a apostar com tranquilidade.

Maior Idade

Antes de iniciar o processo de cadastro, é fundamental certificar-se de que você possui mais de 18 anos. A idade legal para participar de apostas esportivas no Brasil é estritamente regulamentada, e a Pixbet leva isso a sério.

#### Passo a Passo

1º Passo - Clique no Botão de Registro

O primeiro passo para se cadastrar na Pixbet é simples: basta clicar no botão de registro. O botão se encontra no canto superior direito da página inicial ou clique aqui para ir direto: Registro. 2º Passo - Informe seu CPF

No segundo passo, você precisará informar seu número de CPF. Certifique-se de inserir o número corretamente, pois isso é fundamental para verificar como apostar pixbet identidade, o CPF também será utilizado como chave pix no momento do saque.

3º Passo - Confira seus Dados Pessoais

Após fornecer o seu CPF, verifique se o seu nome completo e a data de nascimento estão corretos. Essas informações são cruciais para garantir que como apostar pixbet conta esteja associada corretamente a você.

4º Passo - Preencha os Dados da Sua Conta

Agora, preencha os dados da como apostar pixbet conta, isso inclui:

Nome de Usuário: Seu nome de usuário deve ter entre 6 e 12 caracteres e pode incluir letras maiúsculas, minúsculas, número e alguns símbolos como "- / \_ \*" . Não é permitido espaços entre os caracteres. O nome de usuário é como se fosse seu "apelido" dentro da Pixbet, que usaremos para identificar você. Por exemplo: M4ria-123 .

Seu nome de usuário deve ter entre e pode incluir letras . Não é permitido espaços entre os caracteres. O nome de usuário é como se fosse seu "apelido" dentro da Pixbet, que usaremos para identificar você. . E-mail: Certifique-se de usar um endereço de e-mail ao qual você tenha acesso , pois será utilizado caso precise redefinir a senha ou para comunicações importantes. Certifique-se de usar um endereço de , pois será utilizado caso precise redefinir a senha ou para comunicações importantes. Senha: Sua senha deve ser segura e conhecida apenas por você. Lembre-se de que você é responsável por todas as atividades em como apostar pixbet como apostar pixbet conta.

Sua senha deve ser segura e conhecida apenas por você. Telefone: Forneça um número de telefone de como apostar pixbet titularidade.

Conclusão

Ao seguir esses passos cuidadosamente, você estará pronto para começar como apostar pixbet jornada na Pixbet. Lembre-se de apostar com responsabilidade e de que estamos aqui para fornecer suporte em como apostar pixbet todas as etapas do processo.

Prepare-se para uma experiência emocionante de apostas esportivas na Pixbet e divirta-se com segurança!

# **como apostar pixbet :betclic copa do mundo**

# **como apostar pixbet**

A casa de apostas Pixbet oferece uma plataforma emocionante para apostas esportivas e cassino online. Com a como apostar pixbet interface intuitiva e funcionalidades avançadas, é fácil ver por que o Pixbet está rapidamente se tornando uma opção popular entre os apostadores brasileiros. Este guia abrange tudo o que precisa saber sobre como baixar e instalar o aplicativo Pixbet em como apostar pixbet seu dispositivo Android ou iOS.

### **como apostar pixbet**

O aplicativo Pixbet oferece vários benefícios aos seus usuários:

- Instalação totalmente gratuita
- Compatível com dispositivos iOS e Android
- Probabilidades altas em como apostar pixbet diversas modalidades esportivas
- Interface amigável e fácil navegação
- Transações rápidas usando PIX

# **Baixar e instalar o App Pixbet no Android**

Para usuários do Android, a seguinte é uma orientação passo a passo:

- 1. Visite o {nn} do Pixbet em como apostar pixbet seu navegador móvel.
- 2. Clique no símbolo da **Google Play Store** no rodapé da página.
- 3. Siga as instruções no Google Play Store para baixar e instalar a aplicação.
- 4. Após a instalação, abra o aplicativo e faça login em como apostar pixbet como apostar pixbet conta existente ou Cadastre-se.

# **Instalar o App Pixbet no iOS**

Usuários do iOS podem instalar a aplicação da Pixbet da seguinte forma:

- 1. Visite a {nn} em como apostar pixbet seu dispositivo iOS.
- 2. Procure por "Pixbet" e selecione a aplicação oficial.
- 3. Clique em como apostar pixbet "Obter" para download e instalar o aplicativo.
- 4. Abra a aplicação, faça login em como apostar pixbet como apostar pixbet conta existente ou Cadastre-se.

# **Perguntas frequentes**

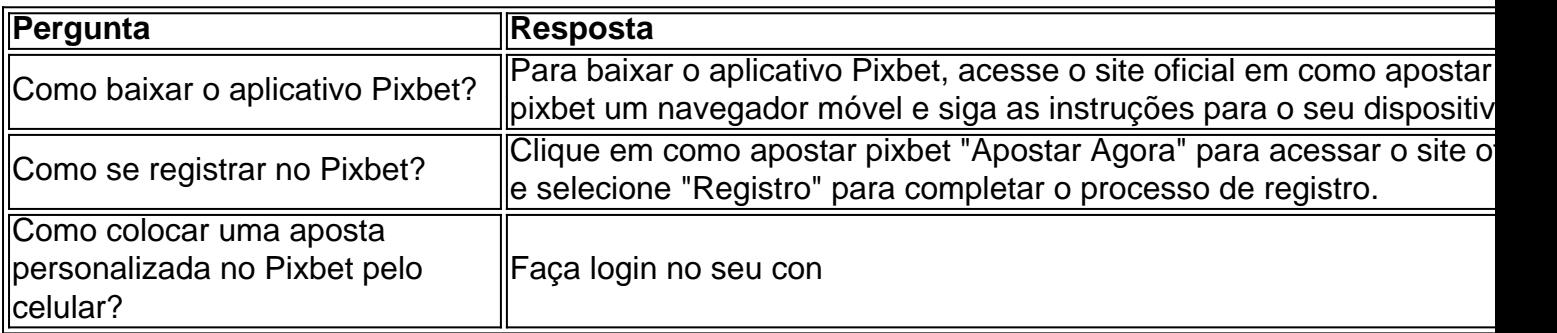

Seja bem-vindo ao Bet365, o seu destino definitivo para apostas esportivas. Explore a nossa ampla gama de produtos e desfrute 6 da emoção de torcer pelos seus times e jogadores favoritos.

No Bet365, oferecemos uma experiência de apostas esportivas incomparável, com milhares 6 de mercados e eventos para você escolher. De futebol a basquete, tênis a críquete, temos tudo o

que você precisa 6 para tornar como apostar pixbet jornada de apostas emocionante e lucrativa. pergunta: Como faço para me registrar no Bet365?

resposta: Registrar-se no Bet365 é 6 fácil e rápido. Basta visitar o nosso site, clicar no botão "Registrar" e preencher o formulário de registro com os 6 seus dados pessoais. Após a verificação da como apostar pixbet conta, você estará pronto para começar a apostar. pergunta: Quais são os métodos 6 de depósito e saque disponíveis?

# **como apostar pixbet :pix payouts novibet**

https://latin-america

Author: mka.arq.br Subject: como apostar pixbet Keywords: como apostar pixbet Update: 2024/8/5 6:04:33